# APA-OnTour SPEECH-TO-TEXT

Fiorella Schiano & Thomas Zenz

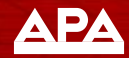

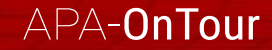

### **Eckpunkte**

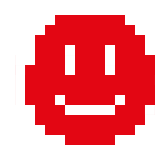

- Transkription von Interviews, Videos, Besprechungen etc.
- Effiziente Bearbeitung der erzeugten Auto-Transkripte
- Generieren professioneller Untertitel
- Transkription und Übersetzung in 20 Sprachen möglich
- API und On-Premise-Lösungen möglich
- DSGVO-konforme Datenspeicherung in Tschechien
- **Deutsches Sprachmodell: trainiert durch APA-DeFacto für Österreich (laufend)**

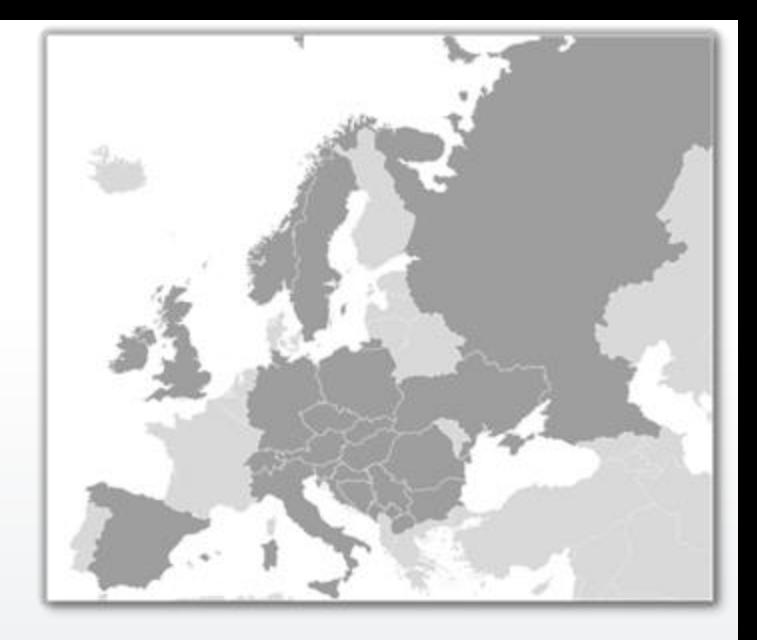

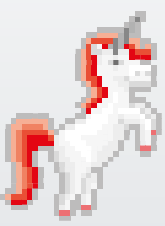

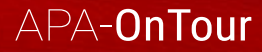

### **Interface**

#### Login oder Registrierung unter: [https://pr-desk.apa.at](https://pr-desk.apa.at/)

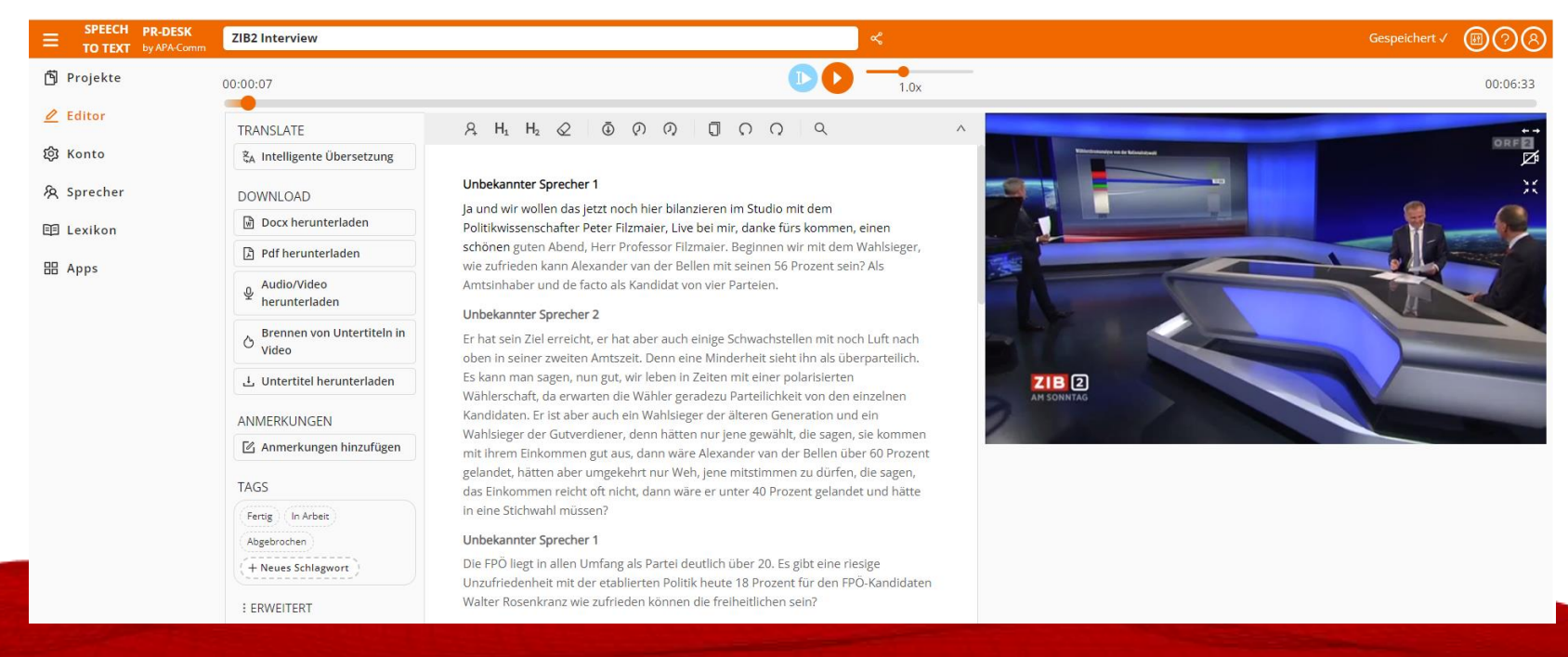

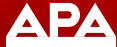

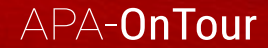

### Use Cases

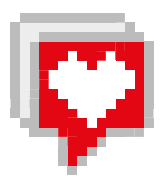

Transkribieren  $|\cdots|$ 

Protokollieren

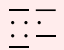

E

 $\mathbb{H}^{\mathbb{L}}$  Barrierefreie Multimedia-Inhalte

#### $\left[\frac{1}{1-\frac{1}{\sqrt{2}}} \right]$  Untertitel

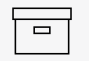

Archive digital erschließen

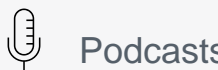

Podcasts und Social Media

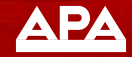

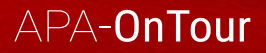

#### **TRANSKRIBIEREN**

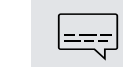

 $\lfloor \cdots \rfloor$ 

#### **UNTERTITEL**

- ▶ Zeitersparnis in der Transkript-Erstellung
- **Intuitives Formatieren und Editieren**
- Export der Transkripte in diverse Formate
- **Kollaboratives Arbeiten möglich**
- Sprachmodell eigens für den österreichischen Markt entwickelt
- Automatisch generierte Untertitel per **Mausklick**
- Nahtlose Integration der Untertitel in Videos
- Barrierefreier Zugang zu Videos
- Fremdsprachige Videos untertiteln
- Einfaches Bearbeiten und Anpassen der **Untertitel**

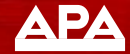

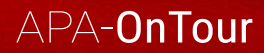

#### **PROTOKOLLIEREN**

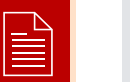

#### Zeitersparnis in der Protokoll-Erstellung

- ◆ Vom Teams-Meeting bis zur Gemeinderatssitzung – Einsatz in diversenBesprechungsformaten
- Unterstützung in alltäglichen Abläufen (Termine, Interviews, Notizen…)
- Intuitives Formatieren und Editieren
- Export der Abschriften in diverse Formate

#### **ARCHIVE DIGITAL ERSCHLIESSEN**  $\Box$

- Archiv digital durchsuchbar und Inhalte auffindbar machen
- Versehen des gesamten Datenmaterials mit Metadaten
- Beschlagworten, Taggen
- Einfache Verarbeitung sehr langer Aufzeichnungen
- Sichere On-Premise Lösung für sensible **Daten**

APA-OnTour

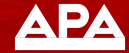

### **BARRIEREFREIE MULTIMEDIA-INHALTE MULTIMEDIA-INHALTE**

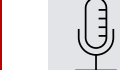

#### **PODCASTS UND SOCIAL MEDIA**

- Online-Inhalte rasch mit Transkripten oder Untertiteln ergänzen
- Transkribieren von Interviews, Aufnahmen, Radio- und TV-Beiträgen etc.
- Anreicherung der eigenen Videos mit Untertiteln
- **Transparenz und Barrierefreiheit** sicherstellen
- European AccessibilityAct (Ziel: Barrierefreie Inhalte mit 2025)
- Verschriftlichen von Podcasts ermöglicht Volltextsuche im Web
- Metadaten für Suchmaschinen-Bots, SEO-Optimierung, mehr Eigentraffic
- **FRANGILE 15 Transkription und Untertitelung von** Videos, (Live-)Streams, TikTok- oder YouTube-Videos etc.

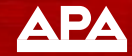

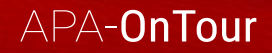

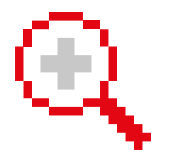

### In 3 einfachen Schritten zu Ihrem Transkript

- **1. Upload:** Laden Sie Ihre Mediendatei hoch oder fügen Sie den Link zu einem YouTube-Video oder zu einem Video einer anderen Web-Plattform ein. (Akzeptierte Formate: MP4, MP3, WAV, AAC (MP4 audio), VORBIS oder OPUS-Datei, H.264- Video-Codec)
- 2. Wählen Sie die Sprache aus und mit einem Klick auf **"Start"** beginnt die Transkription.
- 3. In nur wenigen Minuten können Sie im **Dashboard** das fertige Transkript abrufen und bei Bedarf bearbeiten.

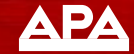

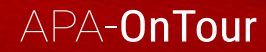

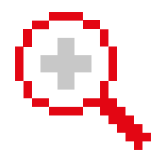

 $\forall$ 

### In 3 einfachen Schritten zu Ihrem Transkript

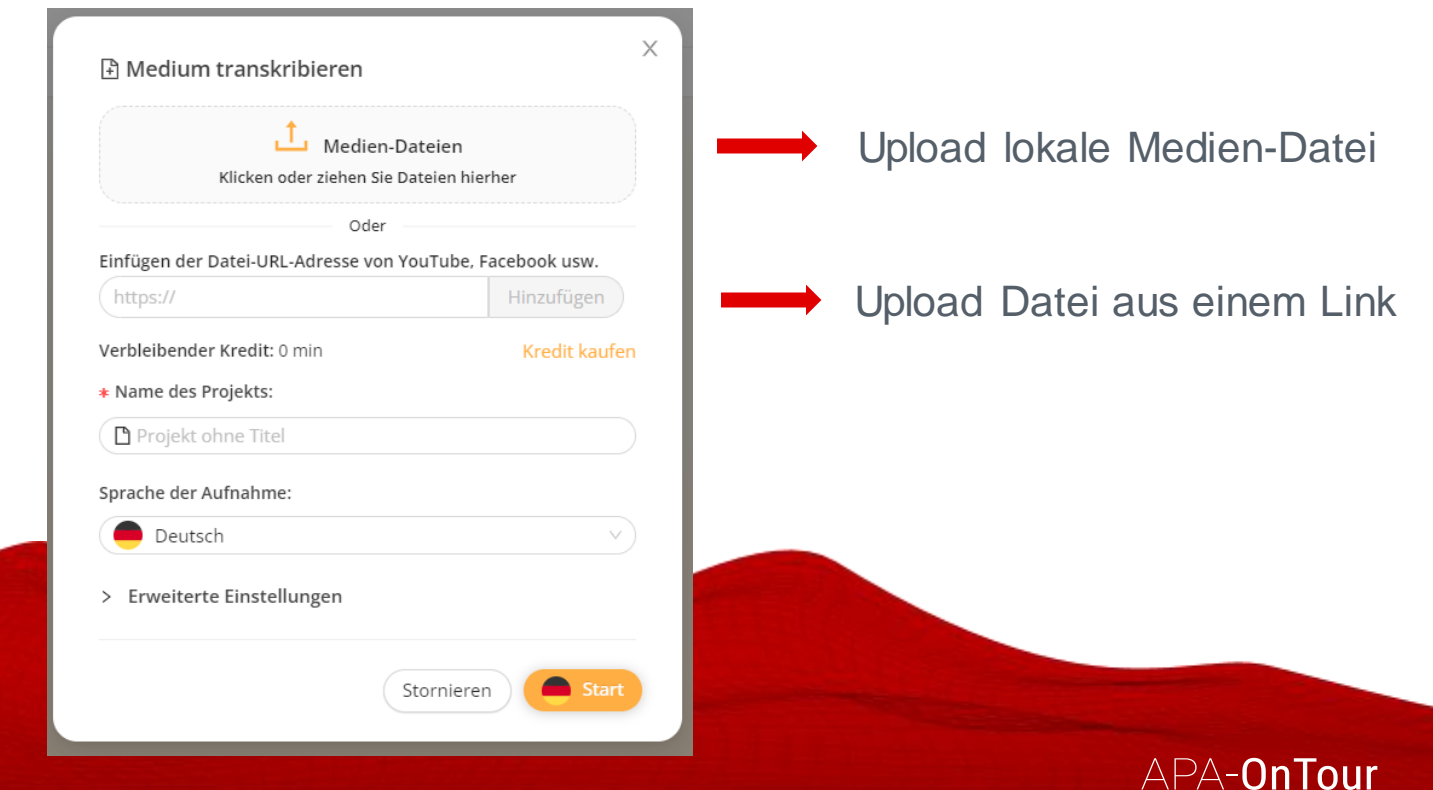

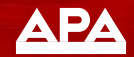

## In 3 einfachen Schritten zu Untertiteln

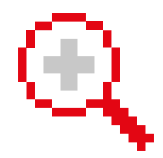

Aus jedem automatisch erstellten Transkript können in Sekundenschnelle integrierte Untertitel generiert werden.

1.Dazu muss im Dashboard der Untertitel-Modus aktiviert werden:

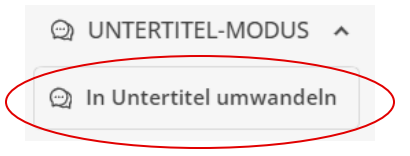

- 2.Ein Fenster, in dem Einstellungen ggf. angepasst werden können, öffnet sich:
- 3. Mit Klick auf "In Untertitel umwandeln" erhalten Sie sofort Ihre Untertitel.

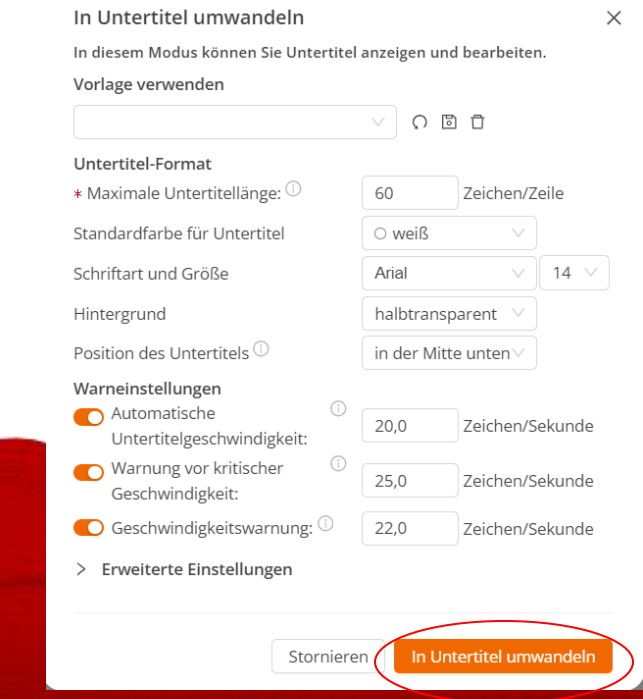

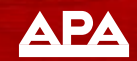

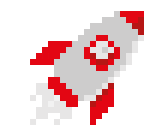

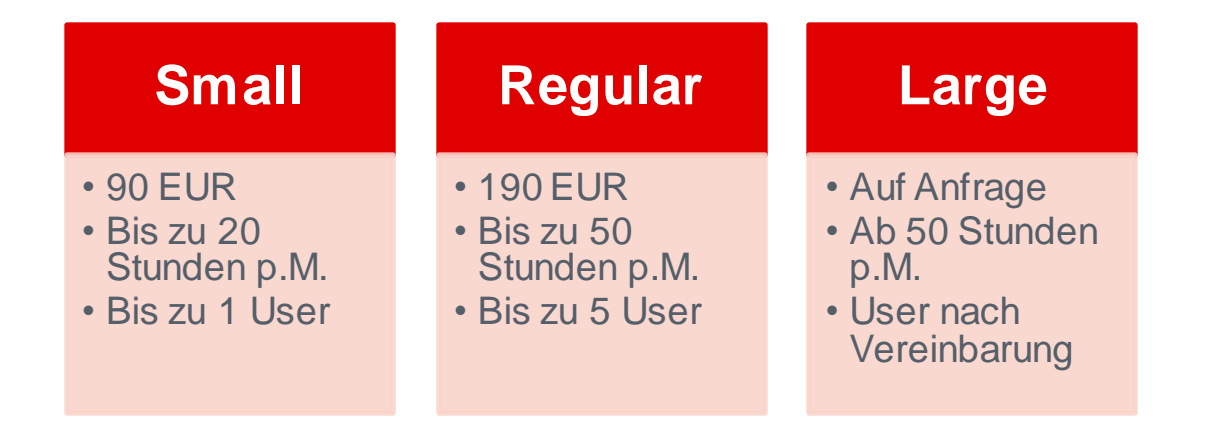

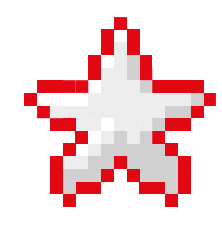

**Aktion:** Bei Abschluss eines Jahresvertrages bis 31.3.2024 erhalten alle Neukund:innen die **ersten beiden Monate gratis**!

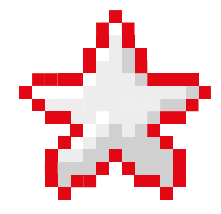

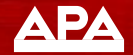

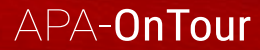

### Testen Sie Speech-to-Text jetzt **gratis** im PR-Desk mit einem Guthaben von 30 Minuten!

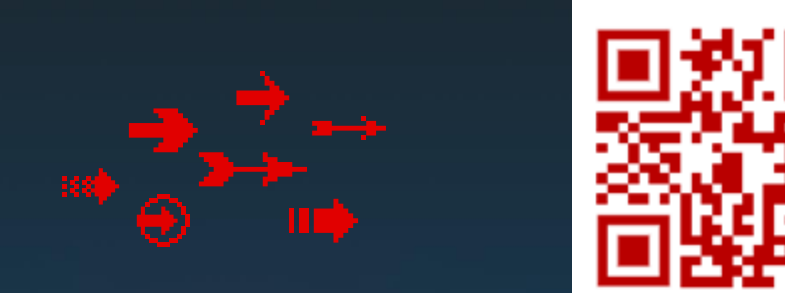

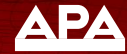

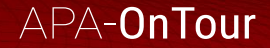

### Vielen Dank für Ihre Aufmerksamkeit!

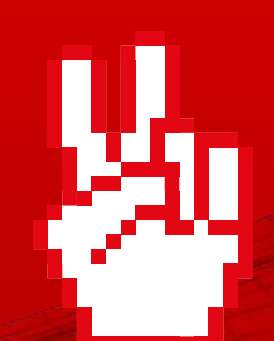

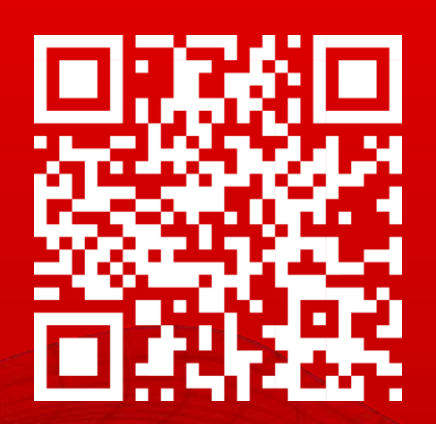

apa.at/produkt/ki-tools

Fiorella Schiano & Thomas Zenz

**APA** 

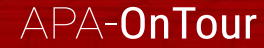